#### **TD n°4**

#### **Introduction :**

Une image en niveaux de gris sera représentée par un tableau de taille hauteur × largeur, correspondant aux dimensions, en pixel, de l'image.

Chaque composante de la matrice est une valeur de [-1 ; 1], donnant la luminance (en niveaux de gris) d'un pixel. La valeur (-1) représentera le noir, 0 un gris et 1 le blanc.

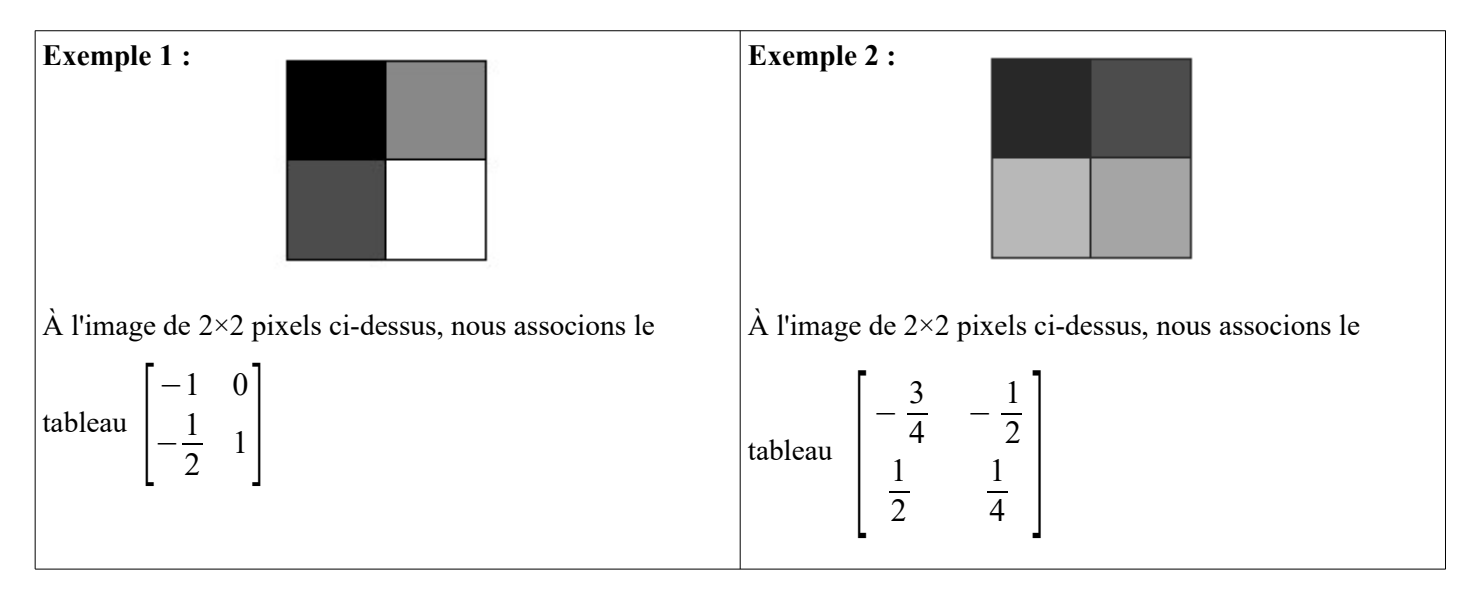

### **2.1 Compression dans la base canonique de R<sup>4</sup>**

Une image est découpée en carrés de 2×2 pixels. Chaque carré va être assimilé à un vecteur de ℝ<sup>4</sup> exprimé dans la base canonique classique B.

Le carré de l'exemple 2, soit 
$$
\begin{bmatrix} -\frac{3}{4} & -\frac{1}{2} \\ \frac{1}{2} & \frac{1}{4} \end{bmatrix}
$$
, est assimilé dans  $\mathbb{R}^4$  au vecteur  $(-\frac{3}{4}, -\frac{1}{2}, \frac{1}{2}, \frac{1}{4})$ , soit :  
 $(-\frac{3}{4}, -\frac{1}{2}, \frac{1}{2}, \frac{1}{4}) = -\frac{3}{4}(1, 0, 0, 0) - \frac{1}{2}(0, 1, 0, 0) + \frac{1}{2}(0, 0, 1, 0) + \frac{1}{4}(0, 0, 0, 1)$ 

La base canonique {(1, 0, 0, 0), (0 ,1, 0, 0), (0, 0, 1, 0), (0, 0, 0, 1)} représente alors les quatre carrés :

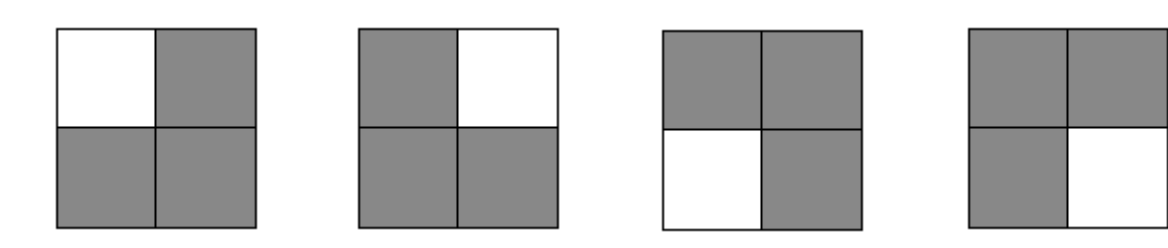

L'idée de la compression est de ne garder que la composante de poids principal, c'est-à-dire la plus grande coordonnée en valeur absolue.

$$
\begin{bmatrix} -\frac{3}{4} & -\frac{1}{2} \\ \frac{1}{2} & \frac{1}{4} \end{bmatrix}
$$
est compressée en  $\begin{bmatrix} -\frac{3}{4} & 0 \\ 0 & 0 \end{bmatrix}$ .

On ne garde que 25 % de l'information. L'image compressée est obtenue uniquement à partir du premier carré de la base canonique.

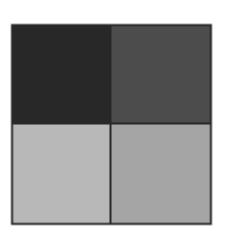

devient après compression

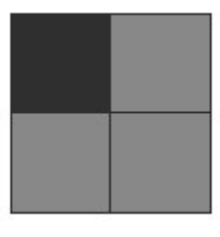

**Illustration :** Application de la compression en base canonique à une image.

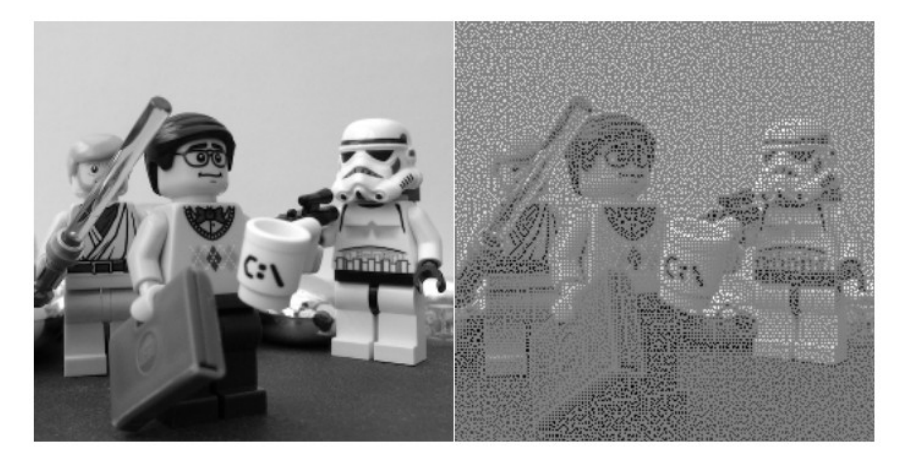

 *A gauche : l'image originale A droite : l'image compréssée*

Pour éviter l'effet dentelle, on peut dupliquer la luminance du pixel prépondérant dans les 3 autres.

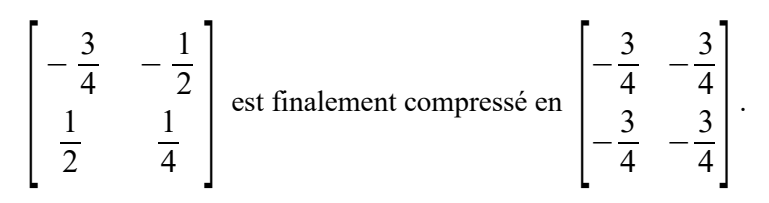

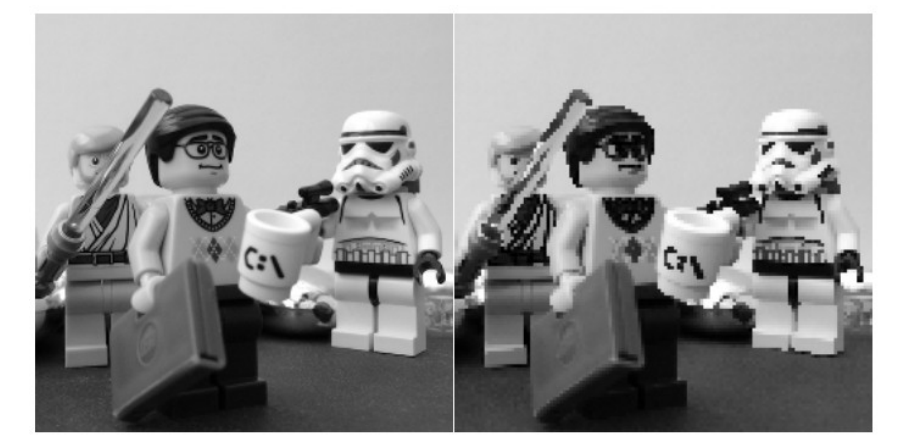

*A gauche : l'image originale A droite : l'image compressée avec duplication de pixe*

# **Exercice 1 :**

En utilisant la méthode précédente, compressez le carré  $\begin{bmatrix} 0.9 & 0.8 \\ -0.7 & -0.8 \end{bmatrix}$ 

 $\begin{bmatrix} 0.9 & 0.8 \\ -0.7 & -0.8 \end{bmatrix}$ , puis le carré  $\begin{bmatrix} 0.1 & 0.1 \\ -0.2 & 0.1 \end{bmatrix}$  $\begin{vmatrix} 0,1 & 0,1 \\ -0,2 & 0,1 \end{vmatrix}$ .

# **Conclusion :**

Cette méthode ne détecte pas si un contraste est important dans le carré 2×2. De même, nous aimerions pouvoir reconnaître les carrés où tous les pixels sont pratiquement du même ton.

Travailler dans la base canonique n'est donc pas forcément approprié !!

#### **2.2 Compression dans une base « adaptée ».**

On choisit par conséquent de se placer dans une base reflétant les contrastes, à savoir les quatre carrés :

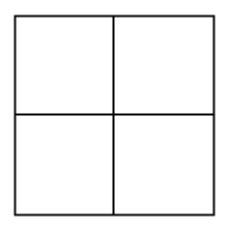

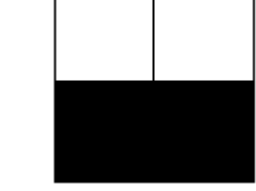

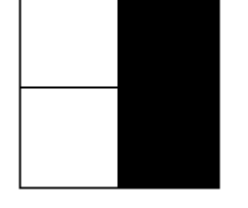

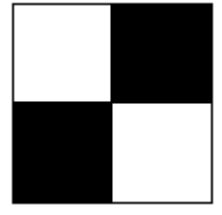

Notre nouvelle base B' de  $\mathbb{R}^4$  sera alors: B' = {(1, 1, 1, 1), (1, 1, -1, -1), (1, -1, 1, -1), (1, -1, -1, 1)}.

# **Exercice 2 :**

- 1. Donner P, matrice de passage de B' vers la base canonique B.
- 2. On définit la matrice Q par Q =  $\frac{1}{4} \times P$ . Calculer Q $\times P$ . Quelle matrice de passage représente Q ?
- 3. Quelles sont les coordonnées du vecteur  $\left(-\frac{3}{4}\right)$  $\frac{3}{4}$ ,  $-\frac{1}{2}$  $\frac{1}{2}$ ,  $\frac{1}{2}$  $\frac{1}{2}$ ,  $\frac{1}{4}$  $\frac{1}{4}$ ) dans la nouvelle base B' ?
- 4. Si on ne choisit de ne garder que la composante de poids principal, quelles sont les coordonnées dans B' du vecteur compressé ?
- 5. Quelles sont les coordonées dans B du vecteur compressé ?

# **Exercice 3 :**

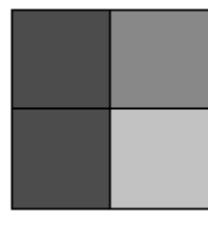

Le carré est associé au tableau 
$$
\begin{bmatrix} -\frac{1}{2} & 0 \\ -\frac{1}{2} & \frac{1}{2} \end{bmatrix}.
$$

- 1. À votre avis, quel carré de la nouvelle base B' va être la composante de poids principal ?
- 2. Confirmer votre intuition en calculant les coordonnés de  $\left(-\frac{1}{2}\right)$ 2  $, 0, -\frac{1}{2}$  $\frac{1}{2}$ ,  $\frac{1}{2}$  $\frac{1}{2}$ ) dans la base B'.
- 3. Quelles sont les coordonnées dans B' du vecteur compressé ?
- 4. Quelles sont les coordonées dans B du vecteur compressé ?

### **Illustration : Comparaison des compressions**

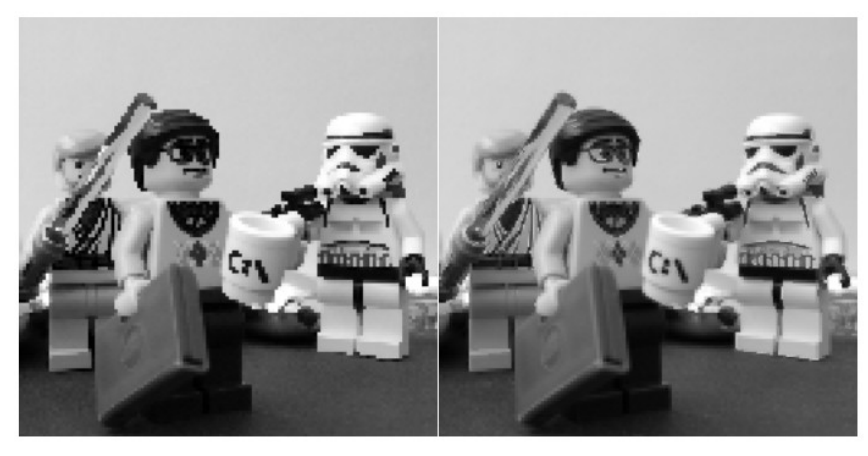

*A gauche : l'image compressée A droite : l'image compressée*

*avec duplication de pixel dans une base adaptée*